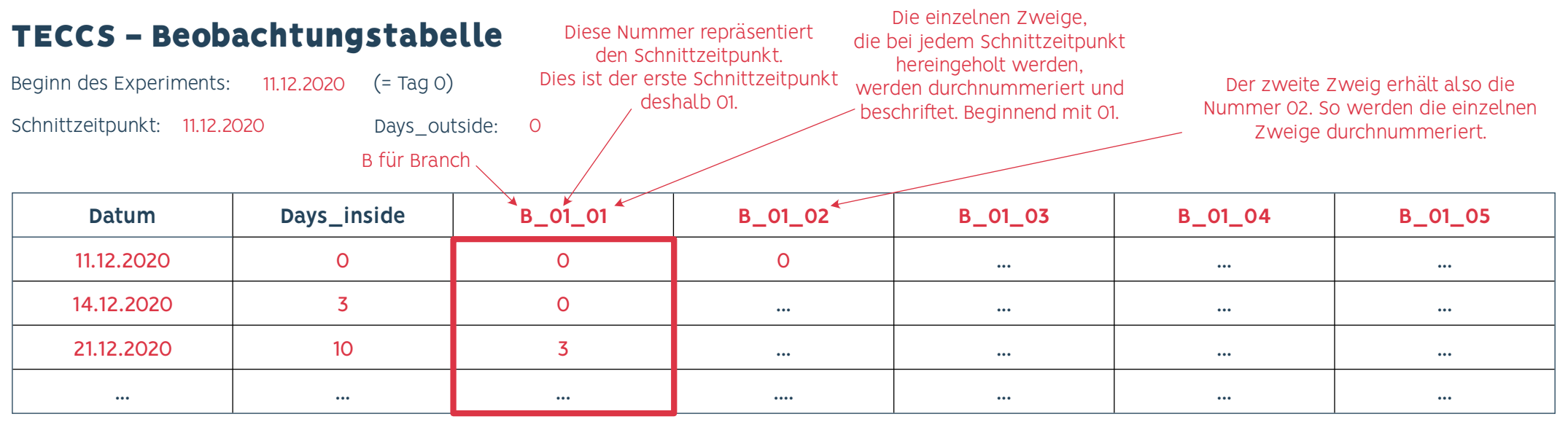

In die Felder unterhalb der einzelnen Zweige wird dann bei jeder Beobachtung der beobachtete BBCH-Code eingetragen

## **TECCS - Beobachtungstabelle**

Beginn des Experiments: 11.12.2020 (= Tag 0) Schnittzeitpunkt: 14.12.2020 Days\_outside: 3

In der nächsten Tabelle wird dann der zweite Schnittzeitpunkt eingetragen. Dies ist also der zweite Schnittzeitpunkt deshalb 02. So wird bei jedem Zeitpunkt Die Zahl um 1 erhöht.

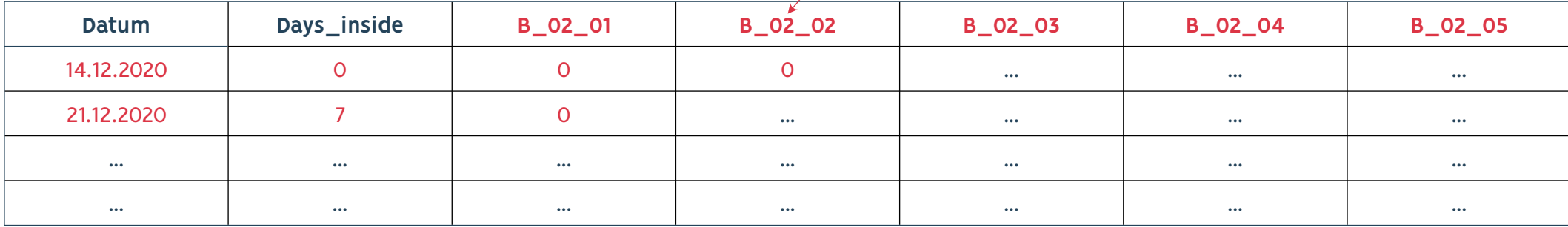